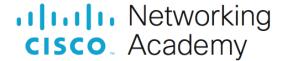

# **Packet Tracer - Configure Router Interfaces**

### **Addressing Table**

| Device | Interface | IP Address/Prefix      | Default Gateway |
|--------|-----------|------------------------|-----------------|
| R1     | G0/0      | 172.16.20.1 /25        | N/A             |
|        | G0/1      | 172.16.20.129 /25      | N/A             |
|        | S0/0/0    | 209.165.200.225 /30    | N/A             |
| PC1    | NIC       | 172.16.20.10 /25       | 172.16.20.1     |
| PC2    | NIC       | 172.16.20.138 /25      | 172.16.20.129   |
| R2     | G0/0      | 2001:db8:c0de:12::1/64 | N/A             |
|        | G0/1      | 2001:db8:c0de:13::1/64 | N/A             |
|        | S0/0/1    | 2001:db8:c0de:11::1/64 | N/A             |
|        |           | fe80::2                | N/A             |
| PC3    | NIC       | 2001:db8:c0de:12::a/64 | fe80::2         |
| PC4    | NIC       | 2001:db8:c0de:13::a/64 | fe80::2         |

## **Objectives**

Part 1: Configure IPv4 Addressing and Verify Connectivity

Part 2: Configure IPv6 Addressing and Verify Connectivity

## **Background**

Routers R1 and R2 each have two LANs. Your task is to configure the appropriate addressing on each device and verify connectivity between the LANs.

**Note**: The user EXEC password is **cisco**. The privileged EXEC password is **class**.

#### Instructions

## Part 1: Configure IPv4 Addressing and Verify Connectivity

#### Step 1: Assign IPv4 addresses to R1 and LAN devices.

Referring to the **Addressing Table**, configure IP addressing for **R1** LAN interfaces, **PC1** and **PC2**. The serial interface has already configured.

#### Step 2: Verify connectivity.

PC1 and PC2 should be able to ping each other and the Dual Stack Server.

## Part 2: Configure IPv6 Addressing and Verify Connectivity

#### Step 1: Assign IPv6 addresses to R2 and LAN devices.

Referring to the **Addressing Table**, configure IP addressing for **R2 LAN interfaces**, **PC3** and **PC4**. The serial interface is already configured.

#### Step 2: Verify connectivity.

PC3 and PC4 should be able to ping each other and the Dual Stack Server.